# **Polynomial Division Template**

# Feng Cheng Chang

*All wave Corporation*

*Abstract––The compact template for the division of two univariate polynomials to find the quotient and reminder*  is derived. The process is very simple, efficient and direct, comparing to the familiar classical long polynomial *division and synthetic polynomial division***.**

*Keywords –– Polynomial division; Long polynomial division; Synthetic polynomial division.*

# **I. INTRODUCTION**

There are several approaches for finding the quotient and remainder from dividing two given univariate polynomials. Long polynomial division is very popular but tedious in computation, and widely used even by high school students. Synthetic polynomial division is fairly easy to use but only appropriate for the linear divisor [1]. Convolution polynomial division [2] is direct in operation, and used in MATLAB built-in routine.

This work presents a compact template for polynomial division. The process is very simple and straightforward and does not need to write down any intermediate steps, as in the familiar classical long polynomial division and synthetic polynomial division. It is extremely suitable for hand computation with a plain calculator.

Typical numerical examples are provided to show the merit of the approach presented.

#### **II. FORMULATION**

The division of two given polynomials, dividend  $b(x)$  of degree *n* and divisor  $a(x)$  of degree *m*, to get the resulted polynomials, quotient  $q(x)$  of degree *n-m* and remainder  $r(x)$  of degree *m*-1, may be expressed as

$$
\frac{b(x)}{a(x)} = q(x) + \frac{r(x)}{a(x)}
$$

or where

$$
b(x) = a(x) \cdot q(x) + r(x)
$$

$$
b(x) = b_0 x^n + b_1 x^{n-1} + \dots + b_{n-1} x + b_n
$$
  
\n
$$
a(x) = a_0 x^m + a_1 x^{m-1} + \dots + a_{m-1} x + a_m
$$
  
\n
$$
q(x) = q_0 x^{n-m} + q_1 x^{n-m-1} + \dots + q_{n-m-1} x + q_{n-m}
$$
  
\n
$$
r(x) = r_0 x^{m-1} + r_1 x^{m-2} + \dots + r_{m-2} x + r_{m-1}
$$

Then the coefficients of  $x^{\ell}$  in both side of the equation after substituting of the expansion forms of  $b(x)$ ,  $a(x)$ and  $q(x)$ ,  $r(x)$  will give the following relation: be the following relation:<br>  $b_{\ell} = a_{\ell}q_0 + a_{\ell-1}q_1 + \cdots + a_1q_{\ell-1} + a_0q_{\ell} + r_{\ell-(n-m+1)}$ ,  $\ell = 0, 1, \cdots, n$ 

$$
b_{\ell} = a_{\ell}q_0 + a_{\ell-1}q_1 + \cdots + a_1q_{\ell-1} + a_0q_{\ell} + r_{\ell-(n-m+1)}, \qquad \ell = 0,1,\cdots,n
$$

where it is understood that

is understood that  
\n
$$
b_{\ell} = 0
$$
,  $\ell > n$ ,  $a_{\ell} = 0$ ,  $\ell > m$ , and  $q_{\ell} = 0$ ,  $\ell > n - m$ ,  $r_{\ell} = 0$ ,  $\ell < 0$ .

From the relation the polynomial division manipulation may be conveniently cast into the following templates:

| $b_0$ | ...   | ... | ... | ... | ... | ... | ... | ... | ... | ... | ... | ... | ... | ... | ... | ... | ... | ... | ... | ... | ... | ... | ... | ... | ... | ... | ... | ... |     |     |     |     |     |     |     |     |     |     |     |     |     |     |     |     |     |     |     |     |     |     |     |     |     |     |     |     |     |     |     |     |     |     |     |     |     |     |     |     |     |     |     |     |     |     |     |     |     |     |     |  |
|-------|-------|-----|-----|-----|-----|-----|-----|-----|-----|-----|-----|-----|-----|-----|-----|-----|-----|-----|-----|-----|-----|-----|-----|-----|-----|-----|-----|-----|-----|-----|-----|-----|-----|-----|-----|-----|-----|-----|-----|-----|-----|-----|-----|-----|-----|-----|-----|-----|-----|-----|-----|-----|-----|-----|-----|-----|-----|-----|-----|-----|-----|-----|-----|-----|-----|-----|-----|-----|-----|-----|-----|-----|-----|-----|-----|-----|-----|-----|-----|--|
| or    | $b_0$ | ... | ... | ... | ... | ... | ... | ... | ... | ... |     |     |     |     |     |     |     |     |     |     |     |     |     |     |     |     |     |     |     |     |     |     |     |     |     |     |     |     |     |     |     |     |     |     |     |     |     |     |     |     |     |     |     |     |     |     |     |     |     |     |     |     |     |     |     |     |     |     |     |     |     |     |     |     |     |     |     |     |     |  |
| or    | $b_0$ | ... | ... | ... | ... | ... | ... | ... | ... | ... | ... | ... | ... | ... | ... | ... | ... | ... | ... | ... | ... | ... | ... | ... | ... | ... | ... | ... | ... | ... | ... | ... | ... | ... | ... | ... | ... | ... | ... | ... | ... | ... | ... | ... | ... | ... | ... | ... | ... | ... | ... | ... | ... | ... | ... | ... | ... | ... | ... | ... | ... | ... | ... | ... | ... | ... | ... | ... | ... | ... | ... | ... | ... | ... | ... | ... | ... | ... | ... |  |

It follows that the desired coefficients are thus determined:

$$
q_{k} = (b_{k} - \sum_{\ell = \max(0, k-m)}^{k-1} a_{k-l} q_{l}) / a_{0}, \qquad k = 0, \dots, n-m
$$

$$
r_{k-(n-m+1)} = (b_{k} - \sum_{\ell = \max(0, k-m)}^{n-m} a_{k-l} q_{l}), \qquad k = n-m+1, \dots, n
$$

The total number of multiplication/division arithmetic operations for this approach is found to be merely  $m \cdot (n-m)$ .

In practical computation to save the space, we may combine the last two lines into a single line in the polynomial division template. For illustration, the compact templates for  $(n, m) = (8, 5)$  and  $(n, m) = (8, 3)$  are as shown:

<sup>4</sup> (1) 
$$
\frac{a_0}{a_0} + \cdots + \frac{a_n}{a_{n-1}}
$$
 for  $n-m < m$   
\n<sup>5</sup> (2)  $\frac{a_0}{a_0} + \cdots + \frac{a_n}{a_{n-1}}$  for  $n-m < m$   
\n<sup>6</sup> (3)  $\frac{a_0}{a_0} + \cdots + \frac{a_n}{a_{n-1}}$  for  $n-m < m$   
\nIt follows that the desired coefficients are thus determined:  
\n $q_k = (b_k - \sum_{r = \text{max}(0,k-m)}^{k-1} a_{k-1}q_r)/a_0$ ,  $k = 0, \dots, n-m$   
\n $f_{k-1, n-m,1} = (b_k - \sum_{r = \text{max}(0,k-m)}^{k-1} a_{k-1}q_r)$ ,  $k = n-m+1, \dots, n$   
\nThe total number of multiplication/division arithmetic operations for this approach is found to be merely,  
\n $m \cdot (n-m)$ .  
\npolynomial division template. For illustration, the compact templates for  $(n, m) = (8, 5)$  and  $(n, m) = (8, 3)$  are  
\n $a_0 = (b_0) / a_0$   
\n $a_0 = a_1 - a_1 - a_1 = 0$   
\n $a_0 = a_1 - a_1 = 0$   
\n $a_0 = (b_0) / a_0$   
\n $a_1 = (b_1 - a_1a_0) / a_0$   
\n $a_2 = (b_2 - a_2a_0 - a_1a_1) / a_0$   
\n $a_3 = (b_3 - a_3a_0 - a_1a_1) / a_0$   
\n $a_4 = (b_1 - a_1a_0) / a_0$   
\n $a_5 = (b_2 - a_4a_0 - a_1a_1) / a_0$   
\n $a_6 = (b_3 - a_4a_0 - a_1a_1) / a_0$   
\n $a_7 = (b_1 - a_1a_0) / a_0$   
\n $a_8 = (b_2 - a_3a_0 - a_1a_1) / a_0$   
\n $a_9 = (b_1 - a_1a_0) - a_1a_$ 

Typical numerical examples for the cases  $m - n < m$  and  $m - n > m$  are presented below to show the merits of the approach derived.

## *Example* 1. For  $m - n < m$ ,

 $n < m$ ,<br>  $8 + 5x^7 - x^6 + 7x^5 - 6x^4 + x^3 + 2x^2 - 3x + 7$  and  $a(x) = 3x^5 + x^4 - 7x^3 + 5x^2$  $3^3 + 5x^7 - x^6 + 7x^5 - 6x^4 + x^3 + 2x^2 - 3x + 7$  and  $a(x) = 3x^5 +$ <br>  $3 + \frac{11}{2}x^2 + \frac{64}{27}x + \frac{176}{21}$  and  $r(x) = \frac{619}{21}x^4 + \frac{533}{21}x^3 - \frac{148}{21}x^2$ its of the approach derived.<br> *mple* 1. For  $m - n < m$ ,<br>
Given:  $b(x) = 4x^8 + 5x^7 - x^6 + 7x^5 - 6x^4 + x^3 + 2x^2 - 3x + 7$  and  $a(x) = 3x^5 + x^4 - 7x^3 + 5x^2 - 4x + 2$ <br> *A* a 11 a 64 176 619 533 a 148 a 77 215 4 mple 1. For  $m - n < m$ ,<br>
Given:  $b(x) = 4x^8 + 5x^7 - x^6 + 7x^5 - 6x^4 + x^3 + 2x^2 - 3x + 7$  and  $a(x) = 3x^5 + x^4 - 7x^3 + 5x^2 - 4x + 2$ <br>
yields:  $q(x) = \frac{4}{3}x^3 + \frac{11}{9}x^2 + \frac{64}{27}x + \frac{176}{81}$  and  $r(x) = \frac{619}{81}x^4 + \frac{533}{81}x^3 - \frac{$ since  $\frac{4}{3}x^3 + \frac{11}{9}x^2 + \frac{04}{27}x + \frac{170}{81}$  and  $r(x) = \frac{019}{81}x^4 + \frac{553}{81}x^3 - \frac{140}{81}x^2 + \frac{77}{81}x + \frac{215}{81}$ <br>+4 +5 -1 +7 -6 +1 +2 -3 +7 since<br>  $+4$   $+5$   $-1$   $+7$   $-6$   $+1$ <br>  $\div$ )  $+3$   $+1$   $-7$   $+5$   $-4$   $+2$ <br>  $\hline{\phantom{2}4}$   $-11$   $-64$   $-176$   $-619$   $-53$ 4  $+5$  -1  $+7$  -6  $+1$  +2 -3  $+7$ <br>
3  $+1$  -7  $+5$  -4  $+2$ <br>
4  $+11$   $+64$   $+176$   $+619$   $+533$   $-148$   $+77$   $+215$ <br>
3  $+9$   $+27$   $+81$   $+81$   $+81$   $+81$   $+81$ 4  $+5$   $-1$   $+7$   $-6$   $+1$   $+2$   $-3$   $+7$ <br>
3  $+1$   $-7$   $+5$   $-4$   $+2$ <br>
4  $+ \frac{11}{9}$   $+ \frac{64}{27}$   $+ \frac{176}{81}$   $+ \frac{619}{81}$   $+ \frac{533}{81}$   $- \frac{148}{81}$   $+ \frac{77}{81}$   $+ \frac{213}{81}$  $+4$   $+5$   $-1$   $+7$   $-6$   $+1$   $+2$ <br>  $+3$   $+1$   $-7$   $+5$   $-4$   $+2$ <br>  $-4$   $+12$ +4 +5 -1 +7 -6 +1 +2 -3 +7<br>
+3 +1 -7 +5 -4 +2<br>
+ $\frac{4}{3}$  + $\frac{11}{9}$  + $\frac{64}{27}$  + $\frac{176}{81}$  + $\frac{619}{81}$  + $\frac{533}{81}$  - $\frac{148}{81}$  + $\frac{77}{81}$  + $\frac{215}{81}$  $\div$ 

*Example* 1. For  $m - n > m$ ,

 $m-n > m$ ,<br>  $8 + 5x^7 - x^6 + 7x^5 - 6x^4 + x^3 + 2x^2 - 3x + 7$  and  $a(x) = 3x^3 + x^2$  $x^3 + 5x^7 - x^6 + 7x^5 - 6x^4 + x^3 + 2x^2 - 3x + 7$  and  $a(x) = 3x^3 + x^4$ <br>  $x^5 + \frac{11}{2}x^4 + \frac{64}{27}x^3 + \frac{176}{81}x^2 + \frac{187}{242}x + \frac{872}{729}$  and  $r(x) = -\frac{3407}{729}x^2$  $+\frac{4}{3} + \frac{11}{9} + \frac{64}{27} + \frac{1/6}{81} + \frac{619}{81} + \frac{533}{81} - \frac{148}{81} + \frac{7}{81} + \frac{215}{81}$ <br>Example 1. For  $m - n > m$ ,<br>Given:  $b(x) = 4x^8 + 5x^7 - x^6 + 7x^5 - 6x^4 + x^3 + 2x^2 - 3x + 7$  and  $a(x) = 3x^3 + x^2 - 7x + 5$ <br>4 x 11 i 64 x 176 x Example 1. For  $m - n > m$ ,<br>
Given:  $b(x) = 4x^8 + 5x^7 - x^6 + 7x^5 - 6x^4 + x^3 + 2x^2 - 3x + 7$  and  $a(x) = 3x^3 + x^2 - 7x + 5$ <br>
yields:  $q(x) = \frac{4}{3}x^5 + \frac{11}{9}x^4 + \frac{64}{27}x^3 + \frac{176}{81}x^2 + \frac{187}{243}x + \frac{872}{729}$  and  $r(x) = -\frac{3407}{729$ since  $x^3 + \frac{1}{9}x^4 + \frac{3}{27}x^3 + \frac{16}{81}x^2 + \frac{16}{243}x + \frac{6}{729}$  and  $r(x) = -\frac{560}{729}x^2 + \frac{112}{729}x + \frac{16}{729}$ <br>+4 +5 -1 +7 -6 +1 +2 -3 +7

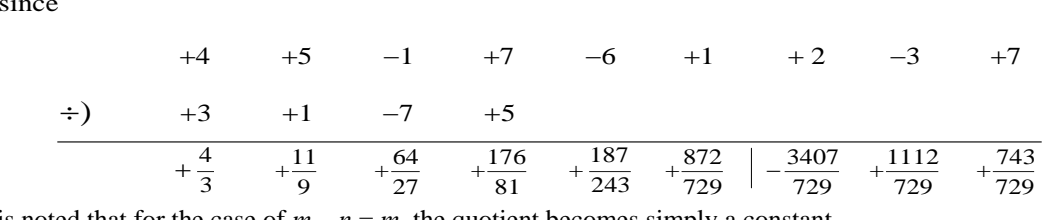

It is noted that for the case of  $m - n = m$ , the quotient becomes simply a constant.

### **III. COMPUTER ROUTINE IN MATLAB**

A simple computer routine in MATLAB is presented. Inputs b and a, and outputs  $\alpha$  and r are the coefficient vectors of given dividend  $b(x)$  and divisor  $a(x)$ , and resulted quotient  $q(x)$  and reminder  $r(x)$ , respectively

```
function [q, r] = poly div(b, a)% Polynomial division by template
% F C Chang 10/25/2012
\approxn = length(b)-1; m = length(a)-1;if m > n, q = 0; r = b; return; end;
      a = [a, zeros(1, n-m)]; q = 0;for k = 1:n+1,
   if k < n-m+2,
      q(k) = (b(k)-[q(1:k-1)]*(a(k:-1:2)]'.')/a(1); else
      r(k-(n-m+1)) = b(k)-[q(1:n-m+1)]*[a(k:-1:k-n+m)]. end
  end;
```
It is noted that the current routine  $[q, r] = poly-div(b, a)$  is similar to the MATLAB built-in routine  $[q, r] =$  deconv(b, r).

### **IV. CONCLUSION**

The useful template is derived for division of polynomials. By comparison with other methods, this approach is simple and effective. The desired quotient and reminder are directly determined without writing down any intermediate data as in the familiar classical longhand polynomial division and synthetic polynomial division.

One of the important applications is to find the roots with multiplicities of any given polynomial after the GCD of the polynomial and its derivative is computed [3] [4].

#### **Acknowledgements**

The author would like to acknowledge the useful comments from Dr. George G. Cheng, Dr. Jan Grzesik, , Dr. Young Chu, Ms. Lala Xu and Mr. Felix Wong of Allwave Corporation.

#### **REFERENCES**

- [1] L. Zhou, Short division of polynomials, *The College Mathematics Journal*, *40*, 2009, 44-46.
- [2] F.C. Chang, Polynomial division by convolution, *Applied Mathematics E-note*, *11*, 2011, 249-254.
- [3] F.C. Chang, Solving multiple-roots polynomials, *IEEE Antennas & Propagation Magazine*, *51(6)*, 2009, 151-155.
- [4] Z. Zeng, Computing multiple roots of inexact polynomials, *Math. Comput*., *74*, 2005, 869-903.